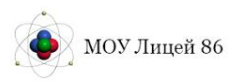

Главная

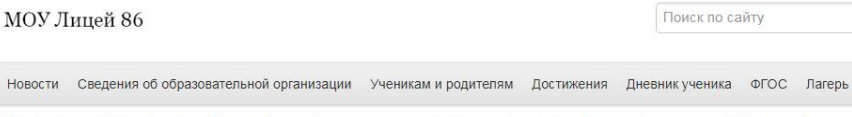

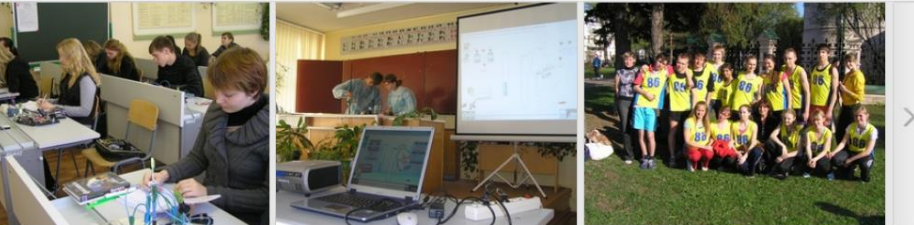

#### Добро пожаловать в лицей

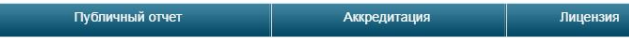

Муниципальное общеобразовательное учреждение "Лицей № 86" основан в 1990 году, и вот уже 28 лет педагоги и работники нашего учреждения стоят на страже традиций классического образования

Учредителем и собственником имущества лицея № 86 (бюджетного учреждения) является городской округ ronon Яpocлавль

Функции и полномочия Учредителя лицея от имени города Ярославля осуществляют: департамен образования мэрии города Ярославля (www.var-edudep.ru), мэрия города Ярославля в части принятия решений о создании, реорганизации, изменении типа и ликвидации бюджетного учреждения, его переименовании, комитет по управлению муниципальным имуществом мэрии горола Ярославля в части управления, использования и распоряжения муниципальным имуществом

Обучение в лицее осуществляется с 5 класса.

Историческая справка о лицее

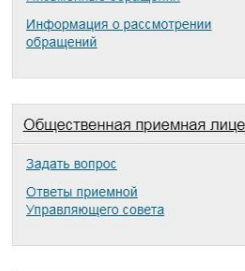

Обращения граждан Нормативные правовые акты Личный прием граждан

Обращения на сайт

 $P(x)$ 

Проекты лицея

 $\alpha$ 

Адрес: 150023, г. Ярославль, ул. Зелинского, д.6. Телефоны: (4852) 47-04-56, 44-56-44 E-mail: [yarlicey086@yandex.ru](mailto:yarlicey086@yandex.ru) Адрес сайта: [www.licey86.](http://www.licey86.ru/)[ru](mailto:yarlicey086@yandex.ru)

Государственное автономное учреждение дополнительного профессионального образования Ярославской области «Институт развития образования» Муниципальное общеобразовательное учреждение «Лицей № 86» г. Ярославля

> **Региональная инновационная площадка «Региональная инженерная школа»**

# **РЕГИОНАЛЬНЫЙ СЕМИНАР**

## **Использование приемов наглядного моделирования в урочной и внеурочной деятельности**

### **12 ноября 2019 года**

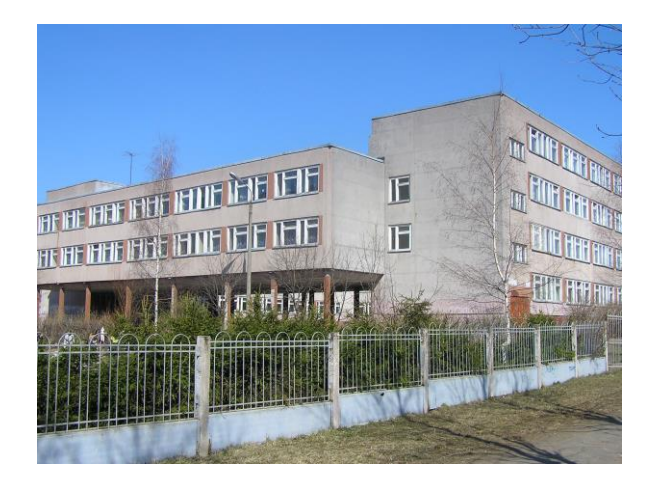

Участники: административные команды образовательных организаций, учителя математики и технологии Ярославской области

Место проведения: г. Ярославль, ул. Зелинского, д. 6, муниципальное общеобразовательное учреждение «Лицей № 86» города Ярославля.

### **ПРОГРАММА**

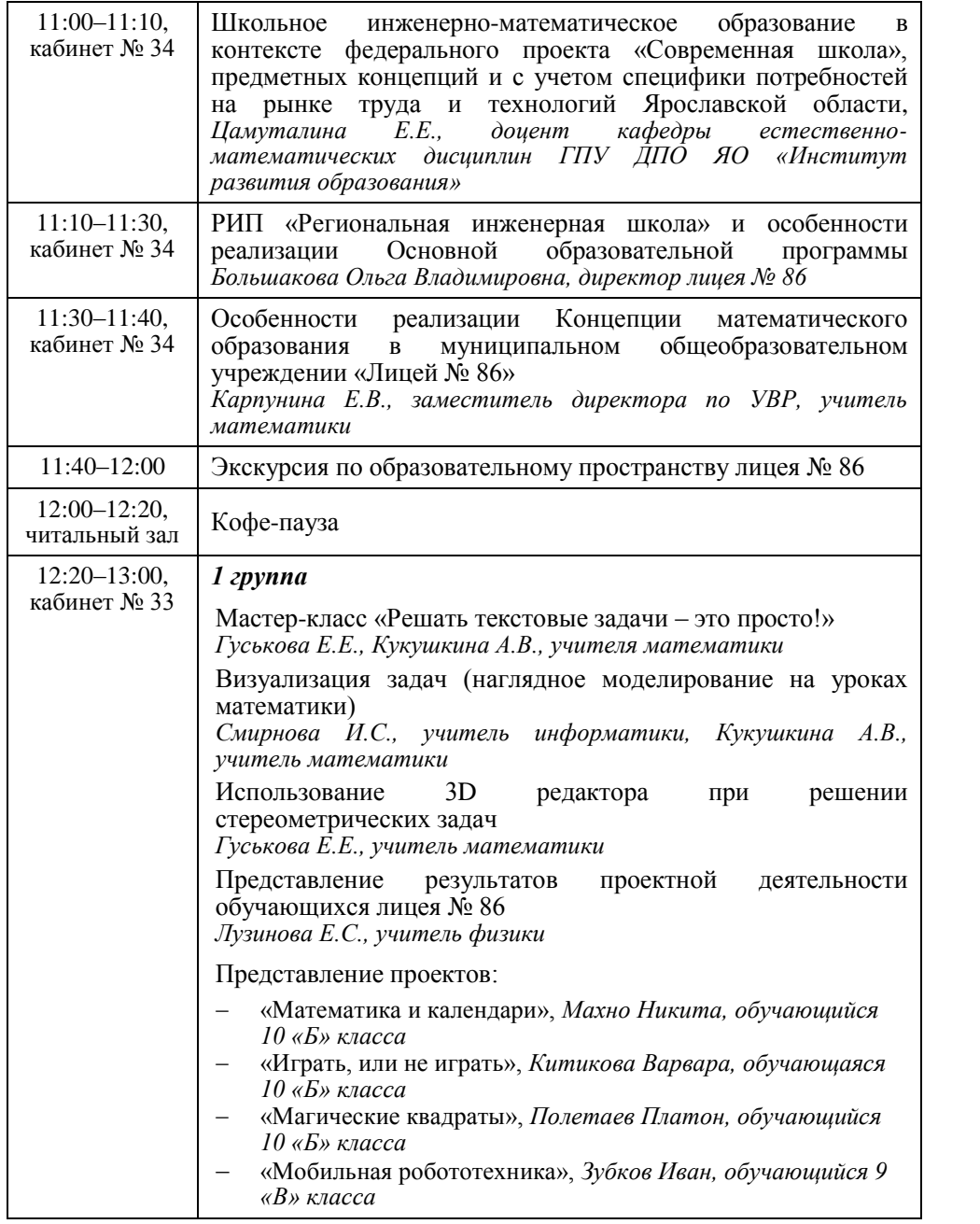

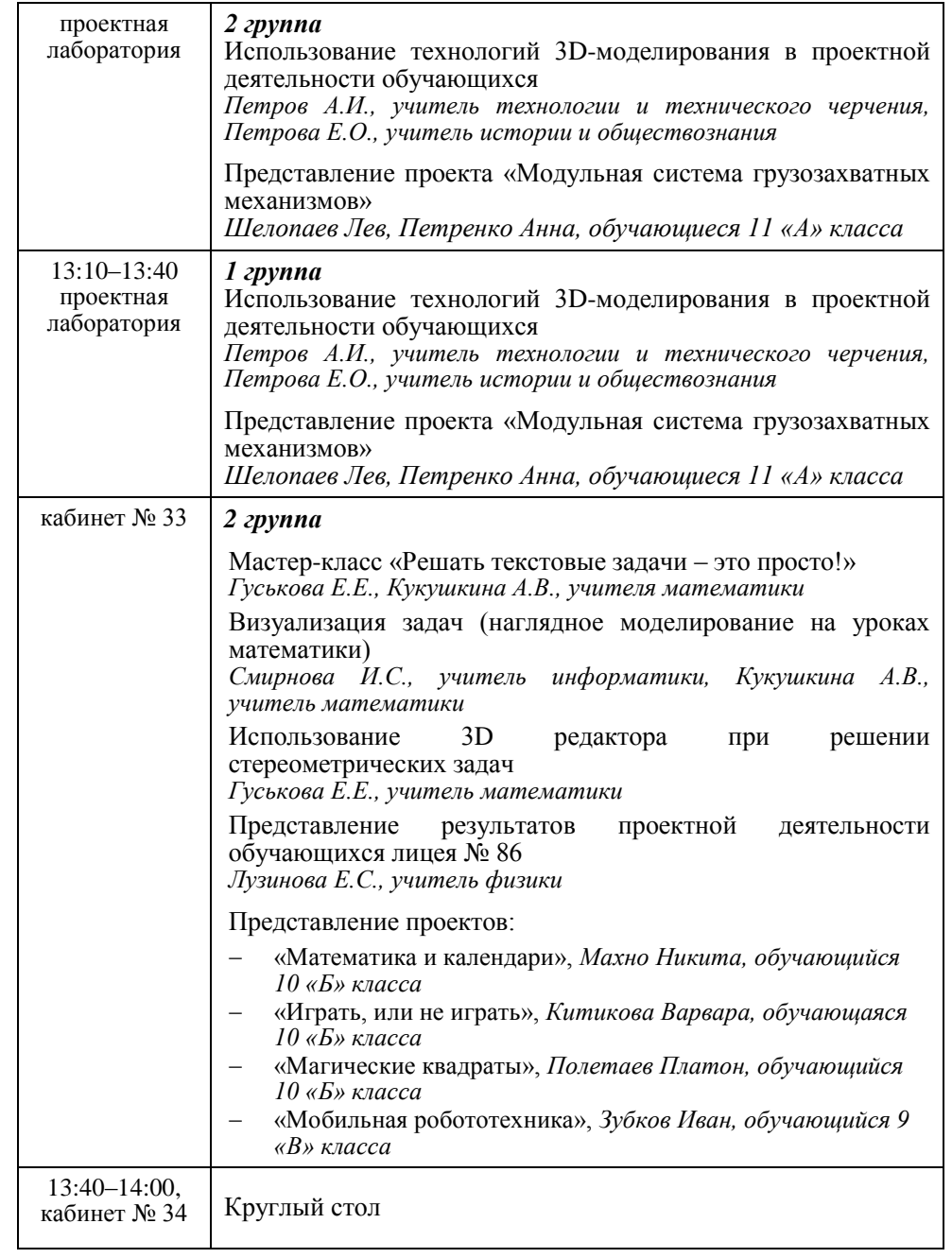